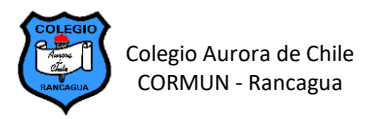

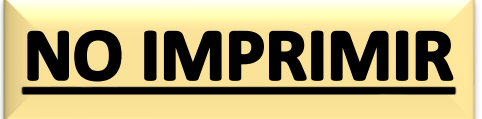

## **EDICIÓN DE TABLAS EN WORD – SEMANA 13**

## **ELABORANDO POEMAS ILUSTRADOS EN TABLAS**

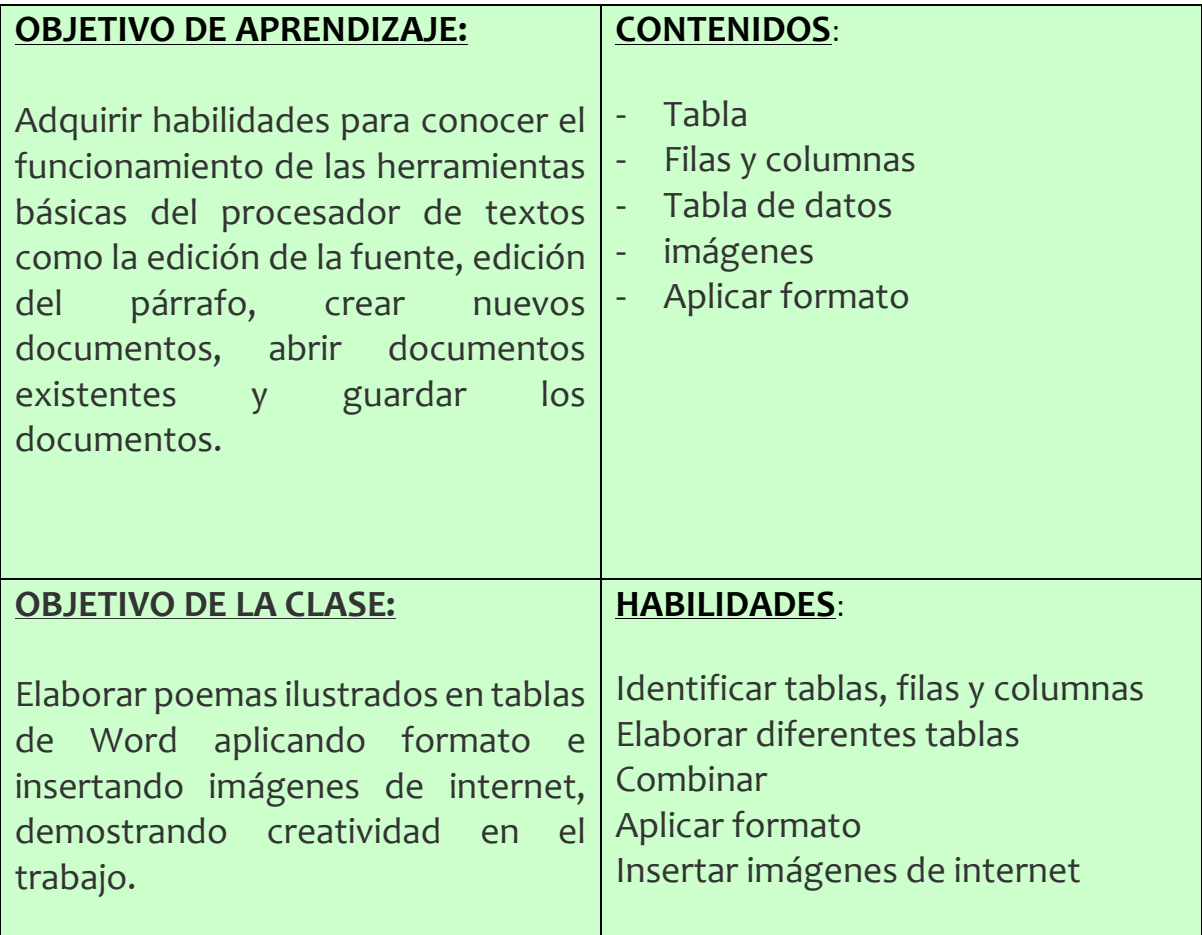

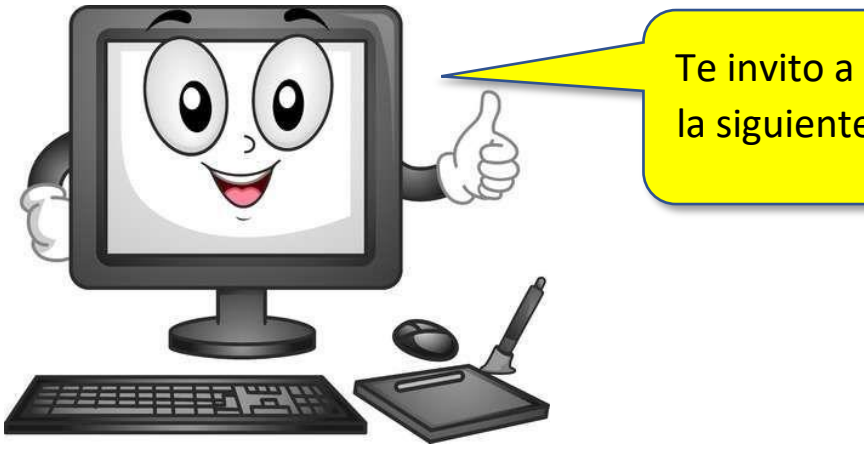

Te invito a desarrollar la siguiente actividad.